### **Aeroportos Públicos**

08 de Março de 2018 , 12:08 Atualizado em 21 de Maio de 2018 , 11:24

#### [+](#page--1-0) [-](#page--1-0) [REGIÃO ALTO JEQUITINHONHA](#page--1-0) [Clique para fechar.](#page--1-0)

Localização

- Diamantina (Juscelino Kubitschek, SNDT) - Minas Novas (Minas Novas, SNMN) - Serro (Serro, SNSO) - Turmalina (Turmalina, SNTM)

Para mais informações, acesse: <https://www.aisweb.aer.mil.br/index.cfm> <https://www.anac.gov.br/assuntos/setor-regulado/aerodromos/>

#### [+](#page--1-0) [-](#page--1-0) [REGIÃO CAPARAÓ](#page--1-0) [Clique para fechar.](#page--1-0)

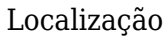

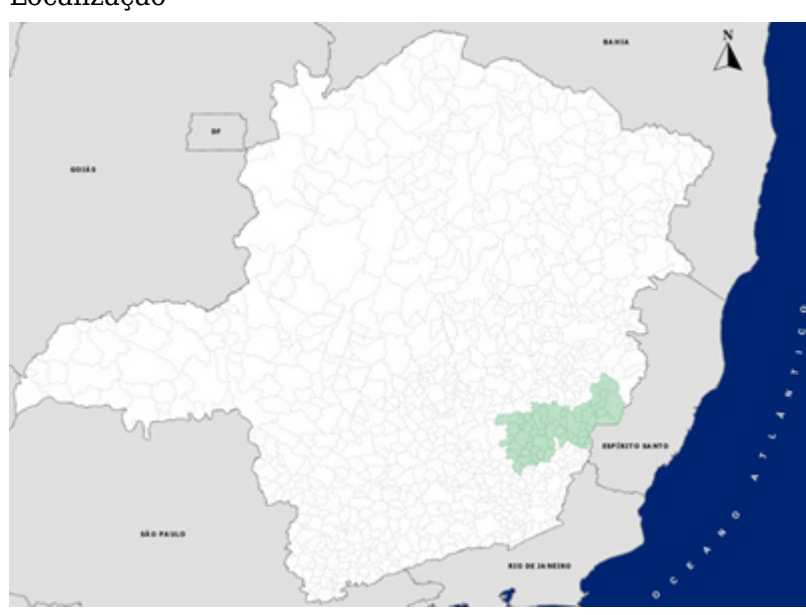

Para mais informações, acesse: <https://www.aisweb.aer.mil.br/index.cfm>

- Manhuaçu (Elias Breder, SNJM)
- Ponte Nova (Ponte Nova, SNCZ)
- Viçosa (Viçosa, SNVC)

#### [+](#page--1-0) [-](#page--1-0) [REGIÃO CENTRAL](#page--1-0) [Clique para fechar.](#page--1-0)

#### Localização

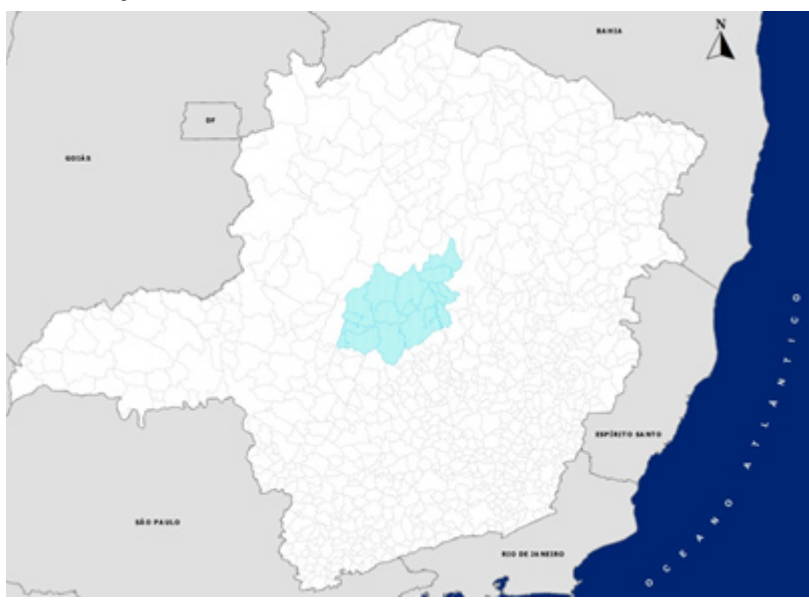

- Abaeté (Doutor José Mourão, SNLI) - Curvelo (Curvelo, SNQV) - Morada Nova de Minas (Morada Nova de Minas, SNMM) - Pompéu (Tenente Xavier, SNPO) - Três Marias (Três Marias, SNAS)

Para mais informações, acesse: <https://www.aisweb.aer.mil.br/index.cfm> <https://www.anac.gov.br/assuntos/setor-regulado/aerodromos/>

#### [+](#page--1-0) [-](#page--1-0) [REGIÃO MÉDIO E BAIXO JEQUITINHONHA](#page--1-0) [Clique para fechar.](#page--1-0)

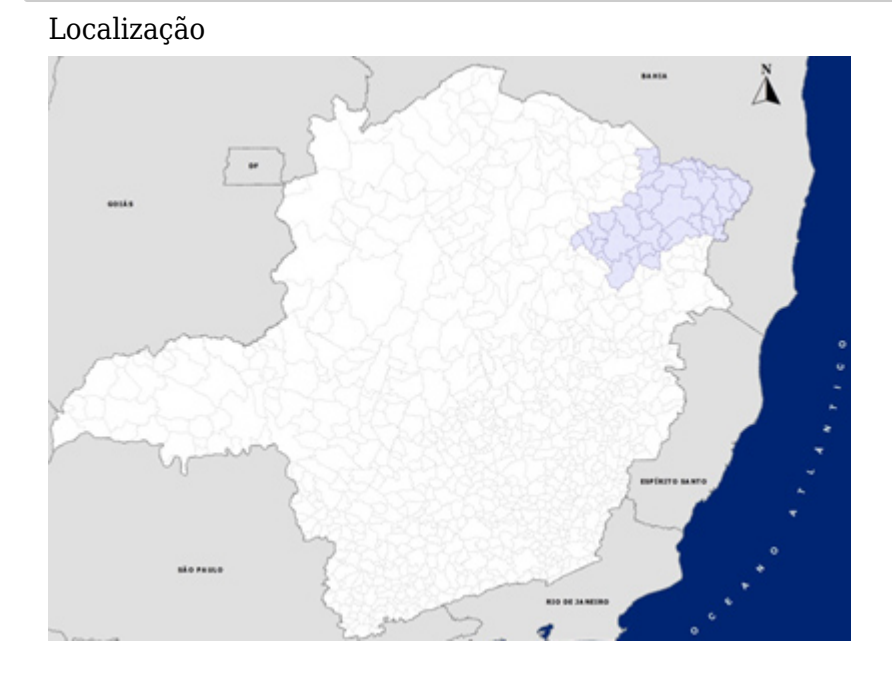

- Almenara (Cirilo Queiróz, SNAR) - Araçuaí (Araçuaí, SNUI) - Jequitinhonha (Jequitinhonha, SNJQ) - Pedra Azul (Comandante Almir Mendes de Oliveira, SNPZ)

Para mais informações, acesse: <https://www.aisweb.aer.mil.br/index.cfm> <https://www.anac.gov.br/assuntos/setor-regulado/aerodromos/>

[+](#page--1-0) [-](#page--1-0) [REGIÃO METROPOLITANA](#page--1-0) [Clique para fechar.](#page--1-0)

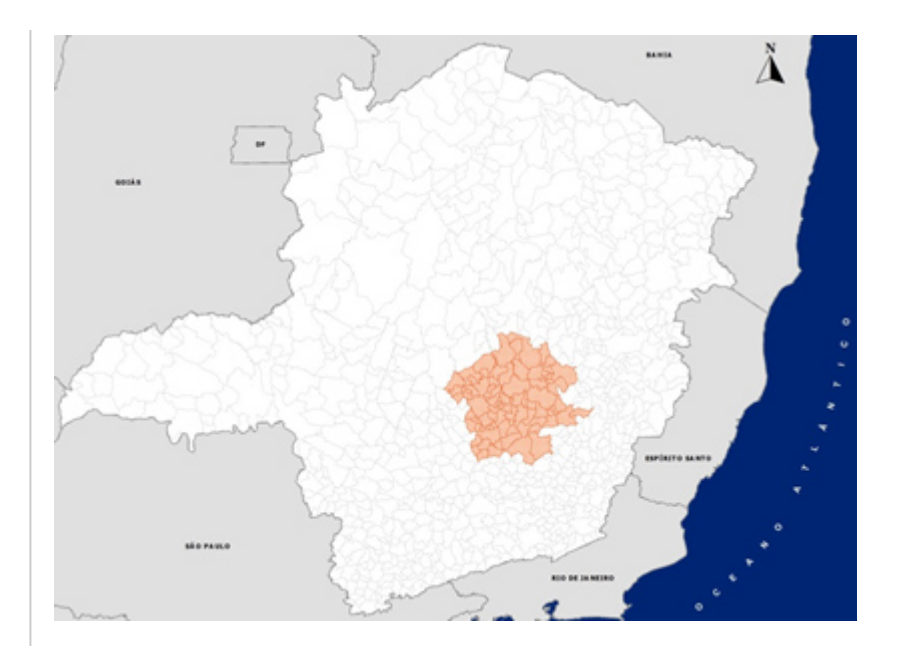

[- Belo Horizonte \(Carlos](http://www.infraestrutura.mg.gov.br./component/gmg/page/2291-belo-horizonte-carlos-prates-mg-sbpr) [Prates, SBPR\)](http://www.infraestrutura.mg.gov.br./component/gmg/page/2291-belo-horizonte-carlos-prates-mg-sbpr) [- Belo Horizonte](http://www.infraestrutura.mg.gov.br./component/gmg/page/2290-belo-horizonte-pampulha-carlos-drummond-de-andrade-mg-sbpr) [\(Pampulha-Carlos](http://www.infraestrutura.mg.gov.br./component/gmg/page/2290-belo-horizonte-pampulha-carlos-drummond-de-andrade-mg-sbpr) [Drummond de Andrade,](http://www.infraestrutura.mg.gov.br./component/gmg/page/2290-belo-horizonte-pampulha-carlos-drummond-de-andrade-mg-sbpr) [SBBH\)](http://www.infraestrutura.mg.gov.br./component/gmg/page/2290-belo-horizonte-pampulha-carlos-drummond-de-andrade-mg-sbpr) - Conceição do Mato Dentro (Conceição do Mato Dentro, SNKD) [- Confins \(Tancredo Neves,](http://www.infraestrutura.mg.gov.br./component/gmg/page/2292-confins-tancredo-neves-mg-sbcf) [SBCF\)](http://www.infraestrutura.mg.gov.br./component/gmg/page/2292-confins-tancredo-neves-mg-sbcf)

Para mais informações, acesse: <https://www.aisweb.aer.mil.br/index.cfm> <https://www.anac.gov.br/assuntos/setor-regulado/aerodromos/>

#### [+](#page--1-0) [-](#page--1-0) [REGIÃO MUCURI](#page--1-0) [Clique para fechar.](#page--1-0)

#### Localização

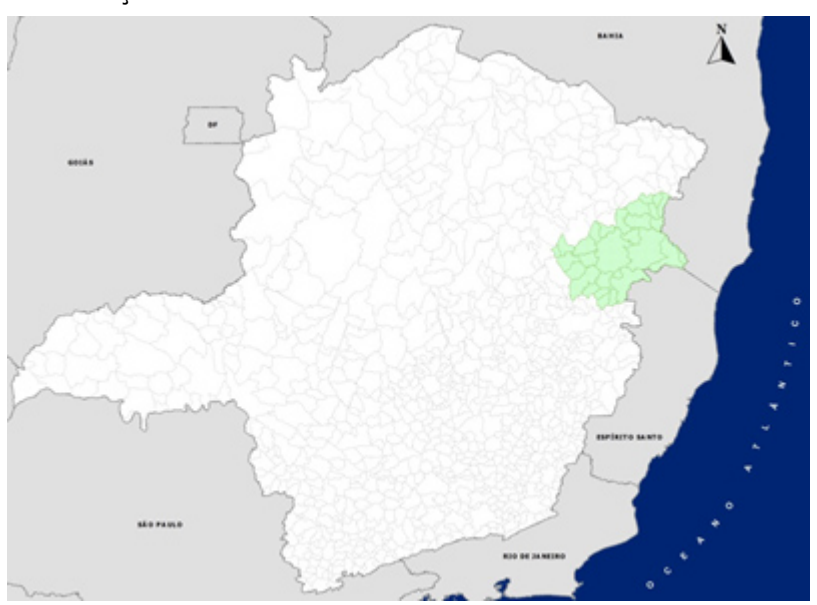

- Nanuque (Nanuque, SNNU) - Teófilo Otoni (Juscelino Kubitschek, SNTO)

Para mais informações, acesse: <https://www.aisweb.aer.mil.br/index.cfm> <https://www.anac.gov.br/assuntos/setor-regulado/aerodromos/>

[+](#page--1-0) [-](#page--1-0) [REGIÃO NOROESTE](#page--1-0) [Clique para fechar.](#page--1-0)

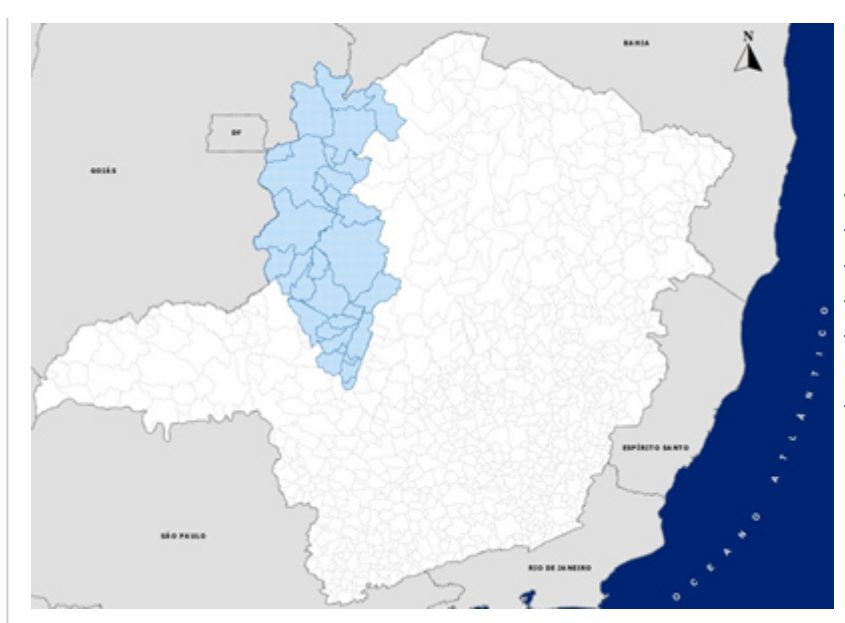

- Buritis (Buritis, SNUY)
- Unaí (Unaí, SNUN)
- Paracatu (Paracatu, SNZR)
- João Pinheiro (João Pinheiro, SNJP)
- Patos de Minas (Patos de Minas, SNPD)

- Rio Paranaíba (Rio Paranaíba, SNRP)

Para mais informações, acesse: <https://www.aisweb.aer.mil.br/index.cfm> <https://www.anac.gov.br/assuntos/setor-regulado/aerodromos/>

#### [+](#page--1-0) [-](#page--1-0) [REGIÃO NORTE](#page--1-0) [Clique para fechar.](#page--1-0)

#### Localização

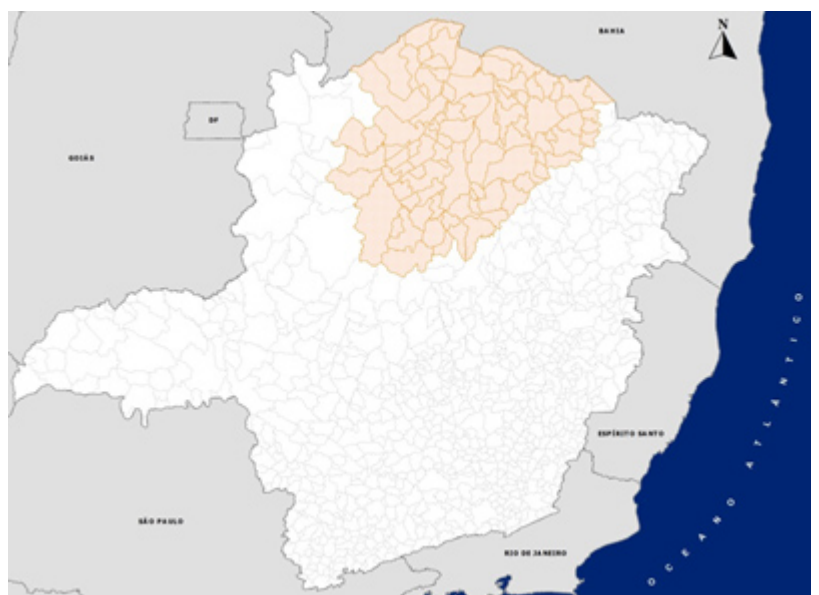

- Jaíba (Mocambinho, SNMK) - Janaúba (Janaúba, SNAP) - Januária (Januária, SNJN) [- Montes Claros \(Mário Ribeiro,](http://www.infraestrutura.mg.gov.br./component/gmg/page/2297-montes-claros-mario-ribeiro-mg-sbmk) [SBMK\)](http://www.infraestrutura.mg.gov.br./component/gmg/page/2297-montes-claros-mario-ribeiro-mg-sbmk) - Pirapora (Pirapora, SNPX)

- Salinas (Salinas, SNSS)

Para mais informações, acesse: <https://www.aisweb.aer.mil.br/index.cfm> <https://www.anac.gov.br/assuntos/setor-regulado/aerodromos/>

[+](#page--1-0) [-](#page--1-0) [REGIÃO OESTE](#page--1-0) [Clique para fechar.](#page--1-0)

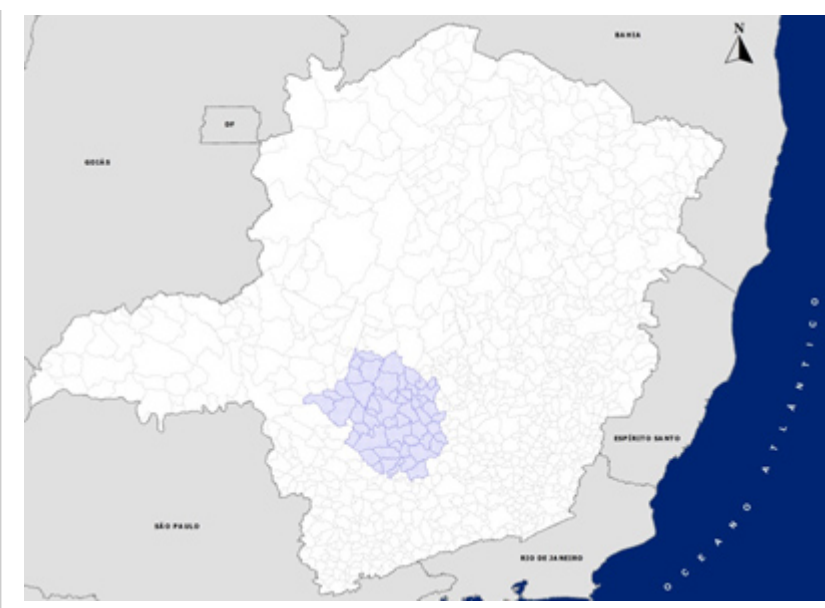

- Campo Belo (Campo Belo, SNCA) [- Divinópolis \(Brigadeiro Antônio](http://www.infraestrutura.mg.gov.br./component/gmg/page/2300-divinopolis-brigadeiro-antonio-cabral-mg-sndv) [Cabral, SNDV\)](http://www.infraestrutura.mg.gov.br./component/gmg/page/2300-divinopolis-brigadeiro-antonio-cabral-mg-sndv)

- Formiga (Formiga, SNFO)
- Oliveira (Oliveira, SNRZ)
- Pará de Minas (Pará de Minas, SNPA)
- Santo Antônio do Amparo (Santo Antônio do Amparo, SNAM)

Para mais informações, acesse: <https://www.aisweb.aer.mil.br/index.cfm> <https://www.anac.gov.br/assuntos/setor-regulado/aerodromos/>

#### [+](#page--1-0) [-](#page--1-0) [REGIÃO SUDOESTE](#page--1-0) [Clique para fechar.](#page--1-0)

# Localização Ä

- Guaxupé (Guaxupé, SNGX)
- Passos (Municipal José Figueiredo, SNOS)
- Piumhi (Sebastião Gomes de Souza, SNUH)
- São Sebastião do Paraíso (São Sebastião do Paraíso, SNPY)

Para mais informações, acesse: <https://www.aisweb.aer.mil.br/index.cfm> <https://www.anac.gov.br/assuntos/setor-regulado/aerodromos/>

[+](#page--1-0) [-](#page--1-0) [REGIÃO SUL](#page--1-0) [Clique para fechar.](#page--1-0)

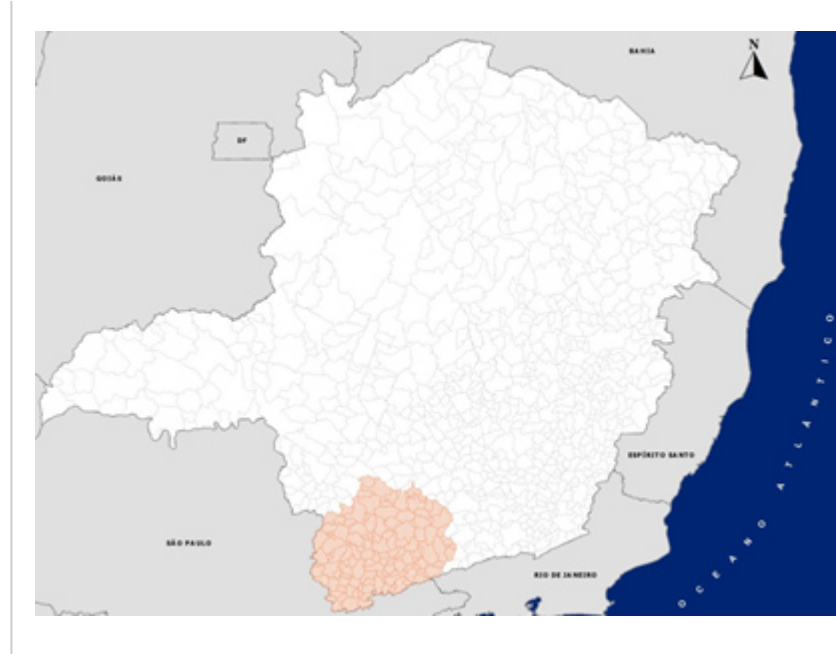

- Alfenas (Comandante Paschoal

- Patrocínio Filho, SNFE)
- Campo do Meio (Campo do Meio, SNCE)
- Caxambu (Caxambu, SNXB)
- Lavras (Lavras, SSOL)
- Machado (Machado, SNXA) \* (olhar na AISWEB)
- Ouro Fino (Ouro Fino, SNOF)
- Paraguaçu (Paraguaçu, SNPU)
- Poços de Caldas (Embaixador Walther Moreira Salles, SBPC)
- Pouso Alegre (Pouso Alegre, SNZA)
- São Lourenço (São Lourenço, SNLO)
- Três Corações (Mello Viana, SNVI) [- Varginha \(Major Brigadeiro](http://www.infraestrutura.mg.gov.br./component/gmg/page/2299-varginha-major-brigadeiro-trompowsky-mg-sbvg) [Trompowsky, SBVG\)](http://www.infraestrutura.mg.gov.br./component/gmg/page/2299-varginha-major-brigadeiro-trompowsky-mg-sbvg)

Para mais informações, acesse: <https://www.aisweb.aer.mil.br/index.cfm> <https://www.anac.gov.br/assuntos/setor-regulado/aerodromos/>

#### [+](#page--1-0) [-](#page--1-0) [REGIÃO TRIÂNGULO NORTE](#page--1-0) [Clique para fechar.](#page--1-0)

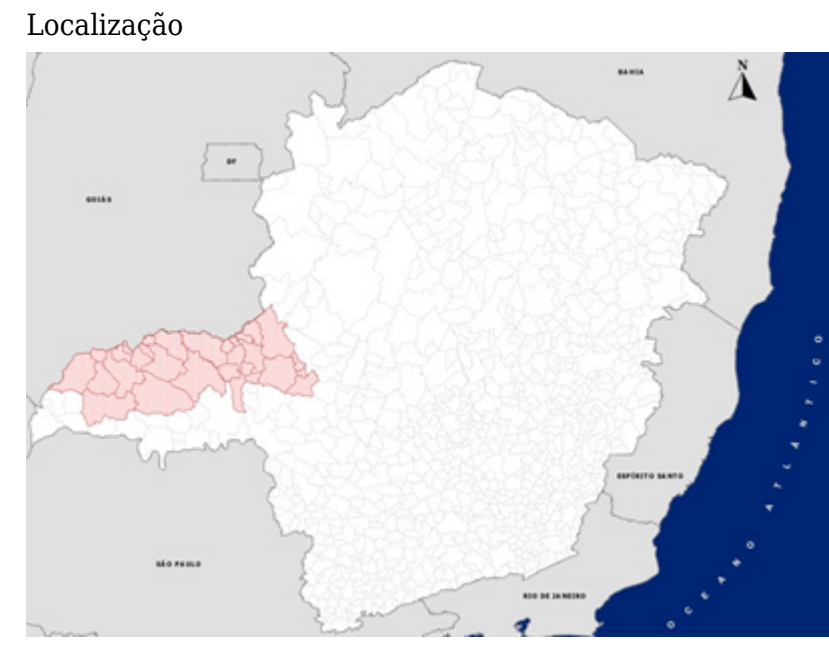

#### - Araguari (Araguari, SNAG) [- Uberlândia \(Ten.-Cel.-Av. César](http://www.infraestrutura.mg.gov.br./component/gmg/page/2293-uberlandia-ten-cel-aviador-cesar-bombonato-mg-sbul) [Bombonato, SBUL\)](http://www.infraestrutura.mg.gov.br./component/gmg/page/2293-uberlandia-ten-cel-aviador-cesar-bombonato-mg-sbul)

- Ituiutaba (Tito Teixeira, SNYB)
- Campina Verde (Campina Verde, SNCV)
- Monte Carmelo (Monte Carmelo, SNTK)
- Patrocínio (Patrocínio, SNPJ)

Para mais informações, acesse:

<https://www.aisweb.aer.mil.br/index.cfm> <https://www.anac.gov.br/assuntos/setor-regulado/aerodromos/>

[+](#page--1-0) [-](#page--1-0) [REGIÃO TRIÂNGULO SUL](#page--1-0) [Clique para fechar.](#page--1-0)

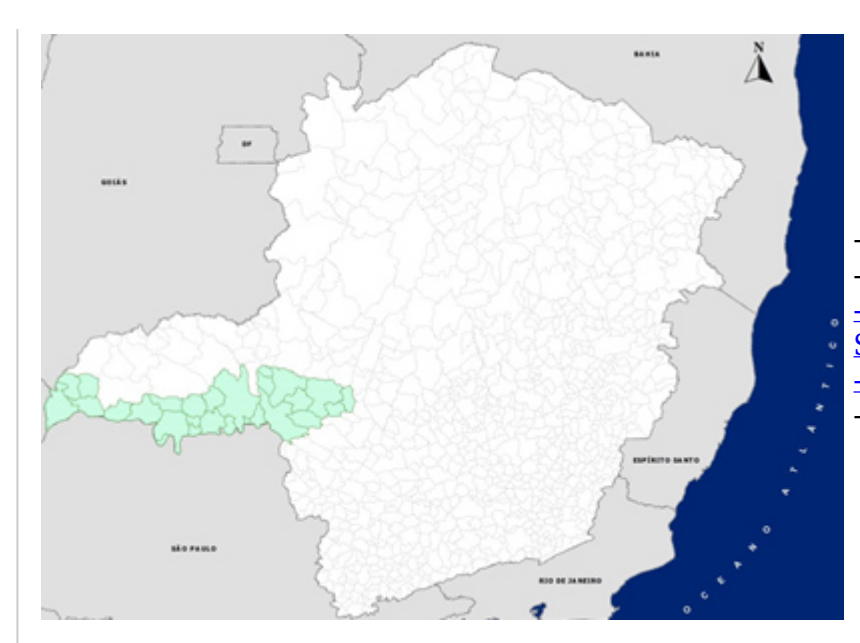

- Iturama (Iturama, SNYU) - Frutal (Frutal, SNFU) [- Uberaba \(Mario de Almeida Franco,](http://www.infraestrutura.mg.gov.br./component/gmg/page/2295-uberaba-mario-de-almeida-franco-mg-sbur) [SBUR\)](http://www.infraestrutura.mg.gov.br./component/gmg/page/2295-uberaba-mario-de-almeida-franco-mg-sbur) [- Araxá \(Romeu Zema, SBAX\)](http://www.infraestrutura.mg.gov.br./component/gmg/page/2294-araxa-romeu-zema-mg-sbax)
- Sacramento (Sacramento, SNSC)

Para mais informações, acesse: <https://www.aisweb.aer.mil.br/index.cfm> <https://www.anac.gov.br/assuntos/setor-regulado/aerodromos/>

#### [+](#page--1-0) [-](#page--1-0) [REGIÃO VALE DO AÇO](#page--1-0) [Clique para fechar.](#page--1-0)

### Localização Ä - [Ipatinga \(Usiminas, SBIP\)](http://www.transportes.mg.gov.br/component/gmg/page/2326-ipatinga-aeroporto-da-usiminas-mg-sbip) - Ubaporanga (Caratinga, SNCT)

Para mais informações, acesse: <https://www.aisweb.aer.mil.br/index.cfm> <https://www.anac.gov.br/assuntos/setor-regulado/aerodromos/>

[+](#page--1-0) [-](#page--1-0) [REGIÃO VALE DO RIO DOCE](#page--1-0) [Clique para fechar.](#page--1-0)

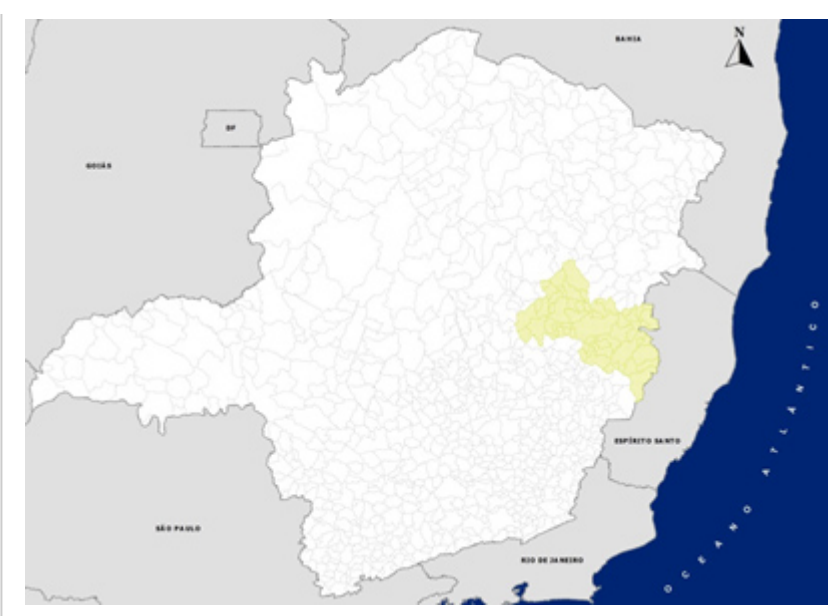

- Santa Maria do Suaçuí (Santa Maria do Suaçuí, SNSI) [- Governador Valadares \(Coronel](http://www.infraestrutura.mg.gov.br./component/gmg/page/2298-governador-valadares-coronel-altino-machado-mg-sbgv) [Altino Machado, SBGV\)](http://www.infraestrutura.mg.gov.br./component/gmg/page/2298-governador-valadares-coronel-altino-machado-mg-sbgv)

Para mais informações, acesse: <https://www.aisweb.aer.mil.br/index.cfm> <https://www.anac.gov.br/assuntos/setor-regulado/aerodromos/>

#### [+](#page--1-0) [-](#page--1-0) [REGIÃO VERTENTES](#page--1-0) [Clique para fechar.](#page--1-0)

## Localização Ä

- Conselheiro Lafaiete (Conselheiro Lafaiete, SNKF) - São João Del Rei (Prefeito Octávio de Almeida Neves, SNJR)

Para mais informações, acesse: <https://www.aisweb.aer.mil.br/index.cfm> <https://www.anac.gov.br/assuntos/setor-regulado/aerodromos/>

[+](#page--1-0) [-](#page--1-0) [REGIÃO ZONA DA MATA](#page--1-0) [Clique para fechar.](#page--1-0)

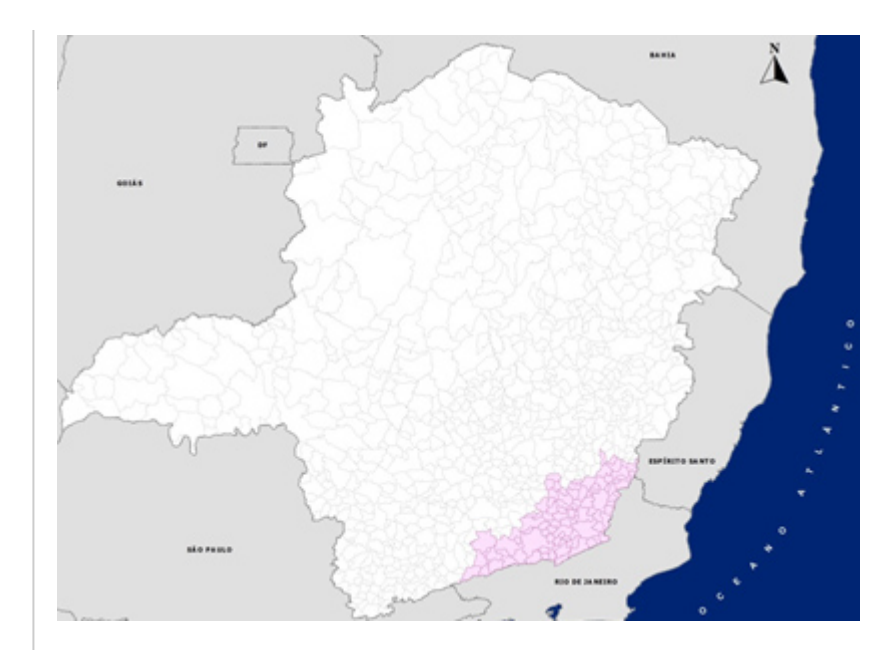

- Muriaé (Cristiano Ferreira Varella, SNBM) - Ubá (Ubá, SNUB) - São João Nepomuceno (Sebastião Carlos Leite, SNNE) - Juiz de Fora (Francisco de Assis, SBJF) [- Goianá \(Regional da](http://www.infraestrutura.mg.gov.br./component/gmg/page/2289-goiana-aeroporto-regional-da-zona-da-mata-arzm-mg-sbzm) [Zona da Mata, ARZM\)](http://www.infraestrutura.mg.gov.br./component/gmg/page/2289-goiana-aeroporto-regional-da-zona-da-mata-arzm-mg-sbzm)

Para mais informações, acesse: <https://www.aisweb.aer.mil.br/index.cfm> <https://www.anac.gov.br/assuntos/setor-regulado/aerodromos/>

[Enviar para impressão](#page--1-0)